### Larbi Ben M'hidi-Oum El Bouaghi University

#### Faculty of Exact Sciences and Natural and Life Sciences

#### Departement of Mathematics and Computer Science

First year Licence

Introduction to probability and descriptive statistics

# Answers of series No 2: Graphs and measures of position and variability

## Exercise 02 (quantitative discrete data): The frequency table:

| Values $x_i$             | 1  | 2   | 3   | 4   | 5   | $\sum$  |  |
|--------------------------|----|-----|-----|-----|-----|---------|--|
| Frequency $n_i$          | 84 | 29  | 3   | 3   | 1   | n = 120 |  |
| ICF $N_{x=x_i} \uparrow$ | 84 | 113 | 116 | 119 | 120 | ////    |  |
| $n_i x_i$                | 84 | 58  | 9   | 12  | 5   | 168     |  |
| $n_i x_i^2$              | 84 | 116 | 27  | 48  | 25  | 300     |  |

1. The sample of intrest is the subset of vehicles,

The sample size :  $n = 120 = \sum n_i$ 

The variable X of interest is the number of passengers in each vehicle,

The type of X: quantitative discrete.

- 2. Draw the frequency diagram (bar chart) such as the x-axis for the values  $x_i$  (line 1) and the y-axis for the  $n_i$  (line 2).
- 3. Plot the increasing cumulative frequency curve (or the frequency curve) such as the x-axis for the values xi (line 1) and the y-axis for the  $N_x \uparrow$  (line 3).

$$N_x \uparrow = \sum_{i: x_i \le x} n_i, \quad x \in \mathbb{R}$$

4. Measures of position (or central tendency)

The mean:

$$\overline{x} = \frac{\sum_i \ n_i \times x_i}{n} = \frac{168}{120} = 1.4$$

The median: notice that n = 120 an even number, so

$$Me = \frac{\left(\frac{n}{2}\right)^{th} value + \left(\frac{n}{2} + 1\right)^{th} value}{2}$$

from the line  $N_{x=x_i} \uparrow$ , we obtain :  $Me = \frac{1+1}{2} = 1$ .

The first quartile  $q_1$ :

$$q_1 = (\frac{n}{4})^{th} \ value = 1$$

The third quartile  $q_3$ :

$$q_3 = (\frac{3n}{4})^{th} \ value = 2$$

<u>The mode</u>: From the line of  $n_i$ , we notice that the most frequent is equal to  $n_1 = 84$ , then Mo = 1.

## 5. Measures of despersion (or variability or spread)

The rang : R = max - min = 5 - 1 = 4.

The variance:

$$Var(X) = \frac{\sum_{i} n_{i} \times x_{i}^{2}}{n} - \overline{x}^{2} = \frac{300}{120} - (1.4)^{2} = 0.54$$

The standard deviation :  $\sigma_X = \sqrt{Var(X)} = 0.73$ .

The coefficient of variation:  $CV = \frac{\sigma_X}{\overline{T}} = 0.52$ .

#### Answer 03:

1. We have the range  $R = max - min = \alpha - 800 = 3200$ , so  $\alpha = 4000$ .

#### 2. We have

$$\overline{x} = 2012 = \frac{\sum_{i} n_{i} c_{i}}{n} = \frac{48400 + 48000 + \frac{100 + \beta}{2} 52 + \frac{\beta + 2400}{2} 18 + 172800}{200}$$
$$\frac{332400 + 35 \beta}{200} = 2012 \implies \beta = 2000.$$

3. Complete the table.

| Classes $[e_{i-1}, e_i[$            | [800, 1400[ | [1400, 1600[ | [1600, 2000[ | [2000, 2400[ | [2400, 4000[ | Σ     |
|-------------------------------------|-------------|--------------|--------------|--------------|--------------|-------|
| Centre of classes $c_i$             | 1100        | 1500         | 1800         | 2200         | 3200         | ////  |
| Frequency $n_i$                     | 44          | 32           | 52           | 18           | 54           | n=200 |
| $\Gamma \subset N_{x=e_i} \uparrow$ | 44          | 76           | 128          | 146          | 200          | ////  |
| RF $f_i$                            | 0.22        | 0.16         | 0.26         | 0.09         | 0.27         | 1     |
| RFC $F_{x=e_i} \uparrow$            | 0.22        | 0.38         | 0.64         | 0.73         | 1            | ////  |
| $a_i = e_i - e_{i-1}$               | 600         | 200          | 400          | 400          | 1600         | ////  |
| $u_i$                               | 3           | 1            | 2            | 2            | 8            | ////  |
| $d_i = \frac{n_i}{u_i}$             | 14.67       | 32           | 26           | 9            | 6.75         | ////  |

Line 2: 
$$c_i = \frac{e_{i-1} + e_i}{2}$$
.

Line 5: we have 
$$f_1 = F_{x=e_1=1400} \uparrow \text{ and } f_i = F_{e_i} \uparrow -F_{e_{i-1}} \uparrow, \quad i = 2, ..., 5.$$

Line 
$$3: n_i = f_i \times n$$
.

Line 
$$4: N_{x=e_i} \uparrow = \sum_{e < e_i} n_i$$
 such as  $e \in [800, 4000[$ . Or  $N_{x=e_i} \uparrow = F_{x=e_i} \uparrow \times n$ .

$$\sum_i n_i \times c_i^2 = 93380 \times 10^4$$
 (we need this sum to calculate the variance).  
Or  $\sum_i f_i \times c_i^2 = 4669000$ .

- 4. The frequency (or relative frequency) curve : draw the curve such as the x-axis for the classes and the y-axis for the  $N_x \uparrow$  (or  $F_x \uparrow$ ). We can deduce the median and the quartiles graphically.
  - The frequency (or relative frequency) histogram :

\_\_\_

Step 01: We add a new line for calculating the amplitude (width) of classes  $a_i$  (line 6). According to this line, note that the width  $a_i$  are not equal, so

Step 02: We add two new lines, the first one to determine the unit  $u_i$  (line 7) such as  $u_2 = 1$  because the width  $a_2 = 200$  is the minimum of the widths  $a_i$  (see the table), and the second one for calculating the density  $d_i = \frac{n_i}{u_i}$  (or  $d_i = \frac{f_i}{u_i}$ ) (line 8).

Step 03: Draw the histogram such as the x-axis for the classes and the y-axis for the densities  $d_i$ .

## 5. Measures of position

- The mode: from the line 9, note that the most density is  $d_2 = 32$ , so:

The mode class:  $[e_1, e_2] = [1400, 1600]$ 

The amplitude of the mode class :  $a_2 = e_2 - e_1 = 200$ 

$$m_1 = d_2 - d_1 = 32 - 14.67$$

$$m_2 = d_2 - d_3 = 32 - 26$$

so, the mode is given by:

$$Mo = e_1 + a_2 \frac{m_1}{m_1 + m_2} = 1548.56$$

- The median is the solution to the equation :

$$N_{x=Me} \uparrow = \frac{n}{2}$$

so we have

$$76 \le \frac{n}{2} = 100 < 128$$
 (from the line 4)  
 $1600 \le Me < 2000$  (from the line 1)

so the median class is :  $[1600, 2000] \Rightarrow Me \in [1600, 2000]$ . Then

$$Me = 1600 + (2000 - 1600) \frac{\frac{n}{2} - 76}{128 - 76} = 1784.615$$

The second method: the median is the solution to the equation

$$F_{Me} \uparrow = 0.5$$

so we have

$$0.38 \le 0.5 < 0.64$$
 (from the line 6)  $1600 \le Me < 2000$  (from the line 1)

Then, we obtain:

$$Me = 1600 + (2000 - 1600) \frac{0.5 - 0.38}{0.64 - 0.38} = 1784.615$$

- The first quartile  $q_1$  is the solution to the equation

$$N_{q_1} \uparrow = \frac{n}{4}$$

so we have

$$44 \le \frac{n}{4} = 50 < 76$$
 (from the line 4)  
 $1400 \le q_1 < 1600$  (from the line 1)

SO

$$q_1 = 1400 + (1600 - 1400) \frac{\frac{n}{4} - 44}{76 - 44} = \dots$$

The second method : the first quartile  $q_1$  is the solution to the equation

$$F_{q_1} \uparrow = 0.25$$

so we have

$$0.22 \leq 0.25 < 0.38$$
 (from the line 6)  
 $1400 \leq q_1 < 1600$  (from the line 1)

then

$$q_1 = 1400 + (1600 - 1400) \frac{\frac{1}{4} - 0.22}{0.38 - 0.22} = \dots$$

- The third quartile  $q_3$  is the solution to the equation

$$N_{q_3} \uparrow = \frac{3n}{4}$$

so we have

$$146 \le \frac{3 n}{4} = 150 < 200$$
 (from the line 4)  
 $2400 \le q_3 < 4000$  (from the line 1)

so

$$q_3 = 2400 + (4000 - 2400) \frac{\frac{3n}{4} - 146}{200 - 146} = \dots$$

The second method: the third quartile  $q_3$  is the solution to the equation

$$F_{a_3} \uparrow = 0.75$$

so we have

$$0.73 \leq 0.75 < 1$$
 (from the line 6)  
 $2400 \leq q_1 < 4000$  (from the line 1)

SO

$$q_3 = 2400 + (4000 - 2400) \frac{\frac{3}{4} - 0.73}{1 - 0.73} = \dots$$

# Measures of variability (or dispersion, or spread)

- The variance:

$$Var(X) = \left[\frac{1}{n} \sum_{i} n_i \times c_i^2\right] - \overline{x}^2 = 620856$$

or

$$Var(X) = \left[\sum_{i} f_i \times c_i^2\right] - \overline{x}^2 = 620856$$

- The standard deviation :  $\sigma_X = \sqrt{Var(X)} = 787.94$ .
- The coefficient of variation :  $CV = \frac{\sigma_X}{\overline{x}} = 0.39$ .

### **Answer 04**: Construct the box plot for:

A. The first set of data:

$$32, 32, 45, 55.5, 56, 56, 59, 68, 70, 72, 77, 78, 79, 80, 81, 84, 84.5, 90, 90, 99$$

We have

-The smallest value : min = 32

-The first quartile : 
$$q_1 = \left(\frac{n}{4}\right)^{th} value = 56$$

-The median : 
$$Me = \frac{\left(\frac{n}{2}\right)^{th} value + \left(\frac{n}{2} + 1\right)^{th} value}{2} = \frac{72 + 77}{2} = 74.5$$

- -The third quartile :  $q_3 = \left(\frac{3n}{4}\right)^{th} value = 81$
- -The largest value : max = 99
- B. The second set of data:

$$25.5, 45, 65, 68, 76, 78, 78, 79, 79, 80, 81, 81, 83, 84.5, 85, 88, 89, 90, 90, 98, 98, 98$$

We have

- -The smallest value : min = 25.5
- -The first quartile :  $q_1 = \left(\frac{n}{4}\right)^{th} value \simeq 6^{th} value = 78$

-The median : 
$$Me = \frac{\left(\frac{n}{2}\right)^{th} value + \left(\frac{n}{2} + 1\right)^{th} value}{2} = \frac{81 + 81}{2} = 81$$

- -The third quartile :  $q_3 = \left(\frac{3n}{4}\right)^{th} value \simeq 16^{th} value = 88$
- -The largest value : max = 98

We have:

The interquartile range for the first data is:  $IQR_A = q_3 - q_1 = 82.5 - 56 = 26.5$ .

The interquartile range for the second data is:  $IQR_B = q_3 - q_1 = 89 - 78 = 11$ .

So, the first data set has the wider spread for the middle 50% of the data, because the  $IQR_1$  is greater than the  $IQR_2$ . This means that there is more variability in the middle 50% of the first data set.

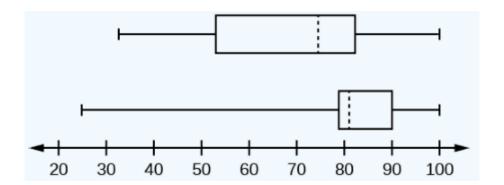

**Answer 05**: Consider a following data set  $\{X_1,...,X_n\}$  of a quantitative variable X. Let

$$\overline{X} = \frac{\sum_{i} X_{i}}{n}$$
 and  $Var(X) = \frac{\sum_{i} X_{i}^{2}}{n} - \overline{X}^{2}$ 

the mean and the variance of X respectively. We define a new data set  $\{Y_1,...,Y_n\}$  such as

$$Y_i = \alpha X_i + \beta$$
  $i = 1, ..., n$ 

a) We have

$$\overline{Y} = \frac{\sum_{i} Y_{i}}{n} = \frac{\sum_{i} (\alpha X_{i} + \beta)}{n}$$

$$= \frac{\alpha \sum_{i} X_{i} + \sum_{i} \beta}{n}$$

$$= \alpha \frac{\sum_{i} X_{i}}{n} + \frac{n \beta}{n}$$

$$= \alpha \overline{X} + \beta.$$

b)

$$Var(Y) = \frac{\sum_{i} Y_{i}^{2}}{n} - \overline{Y}^{2} = \frac{\sum_{i} \left(\alpha X_{i} + \beta\right)^{2}}{n} - \left(\alpha \overline{X} + \beta\right)^{2}$$

$$= \frac{\sum_{i} \left(\alpha^{2} X_{i}^{2} + \beta^{2} + 2 \alpha \beta X_{i}\right)}{n} - \left(\alpha^{2} \overline{X}^{2} + \beta^{2} + 2 \alpha \beta \overline{X}\right)$$

$$= \alpha^{2} \frac{\sum_{i} X_{i}^{2}}{n} + \frac{\sum_{i} \beta^{2}}{n} + \frac{\sum_{i} 2 \alpha \beta X_{i}}{n} - \alpha^{2} \overline{X}^{2} - \beta^{2} - 2 \alpha \beta \overline{X}$$

$$= \alpha^{2} \left(\frac{\sum_{i} X_{i}^{2}}{n} - \overline{X}^{2}\right) + \frac{n\beta^{2}}{n} + 2 \alpha \beta \frac{\sum_{i} X_{i}}{n} - \beta^{2} - 2 \alpha \beta \overline{X}$$

$$= \alpha^{2} Var(X).$$

The second method

$$Var(Y) = \frac{1}{n} \sum_{i} (Y_{i} - \overline{Y})^{2} = \frac{1}{n} \sum_{i} (\alpha X_{i} + \beta - \alpha \overline{X} - \beta)^{2}$$
$$= \frac{1}{n} \sum_{i} \alpha^{2} (X_{i} - \overline{X})^{2}$$
$$= \alpha^{2} Var(X).$$